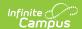

# **MT Transcript Extract**

Last Modified on 10/21/2024 8:21 am CDT

Demographics Transcript Extract | Course Transcript Extract | Assessment Transcript Extract | Tool Rights

Tool Search: MT Transcript Extract

The Transcript Extract allows districts to submit transcript information to the state for completion of a state-wide collection of standardized transcript information. The Transcript Extract is made up of three separate extracts: Demographics, Course, and Assessment.

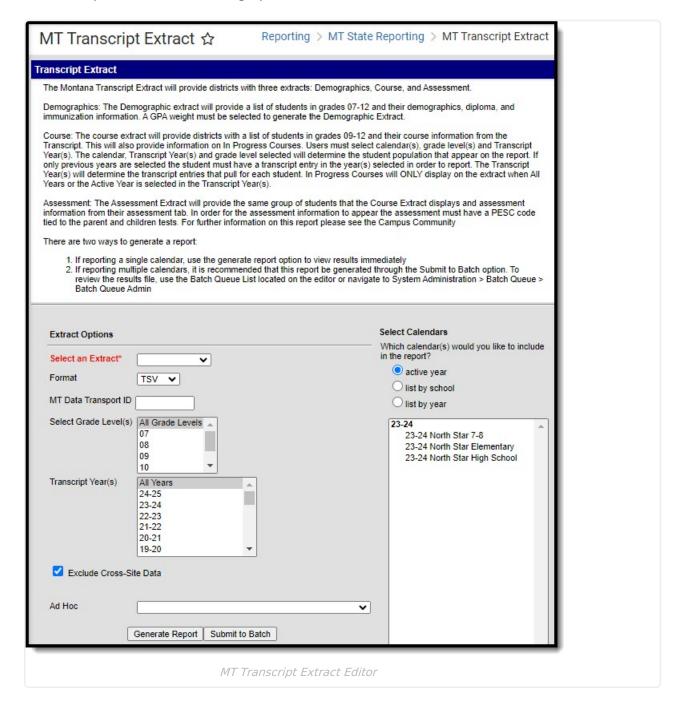

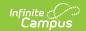

# **Demographics Transcript Extract**

The Demographic Transcript Extract provides a list of students in grades 07-12 and their demographic, diploma and immunization information.

Demographics Transcript Report Logic | Generate the Demographics Transcript Extract | Demographics Transcript Extract Layout

# **Demographics Transcript Report Logic**

- The student must have a Primary enrollment in the calendar selected.
- The enrollment must be tied to a State Grade Level of 07, 08, 09, 10, 11 or 12.
- Students tied to an excluded enrollment, grade level or calendar are reported.

## Class Rank/Class Size Logic

The Class Size and Class Rank logic is as follows:

When the student is enrolled in a Non BIE Montana district and meets one of the following criteria, they are excluded from reporting Class Rank and Class Size data on the extract:

- The student has no transcript entries OR
- Class Rank Exclude is marked on their enrollment record or grade level OR
- The enrollment End Date is not null and End Status does not equal 400: Graduated

When the student is enrolled in a BIE Montana district, the following logic is used when excluding them from reporting Class Rank data on the extract:

- The student has no transcript entries OR
- Class Rank Exclude is marked on their enrollment record or grade level OR
- Their BIE Enrollment type = 3: Public enrolled and the enrollment record Start Date is not null and End Date does not equal 400: Graduated OR
- BIE Enrollment type = null, 1: ISEP, 2: Non ISEP and the BIE End Status does not equal 15: Graduated.

When the student is enrolled in a BIE Montana district, the following logic is used when excluding them from reporting Class Size data on the extract:

- The student has no transcript entries OR
- Class Rank Exclude is marked on their enrollment record or grade level OR
- BIE Enrollment type = 3: Public enrolled and the enrollment record Start Date is not null and the End Date does not equal 400: Graduated.
- BIE Enrollment type = null, 1: ISEP, 2: Non ISEP and the BIE End Status does not equal 15: Graduated and enrollment End Status does not equal 400: Graduated

When the reported value is greater than 9999, a value of 9999 is reported.

# **Generate the Demographics Transcript Extract**

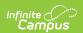

- 1. Select an Extract of Demographics.
- 2. Select the desired Format.
- 3. Select which **GPA** is used in reported data.
- 4. Enter the MT Data Transport ID.
- 5. Select **Grade Level(s)** which report data within the extract.
- 6. Optional: Unmark the **Exclude Cross-Site Data** checkbox. See the Cross-Site Enrollment video for additional information.
- 7. Select which **Calendar(s)** report data for the extract.
- 8. Select an Ad Hoc filter.
- 9. Determine how the report is generated:
  - **Generate Report** Selecting this generates the extract immediately in a separate window in the designated format.
  - Submit to Batch Selecting this sends the extract to the Batch Queue where it
    generates in the background when the system is able to process the request. Users can
    access the extract by clicking the Get the report link in the Batch Queue List. Users
    can also access the extract via the Batch Queue tool or by selecting the link within the
    Process Inbox message that appears once the extract is generated (see image below).

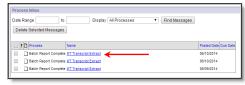

For the CSV Format: Data elements are delimited by ","

# **Demographics Transcript Extract Layout**

| Data Element        | Description                                                       | Location                                          |
|---------------------|-------------------------------------------------------------------|---------------------------------------------------|
| Record Type<br>Code | Describes the type of data record being submitted.                | N/A                                               |
|                     | A value of TR-DEM is always reported.  Alphanumeric, 6 characters |                                                   |
| Student State<br>ID | The student's state identification number.                        | Census > People > Demographics > Student State ID |
|                     | Alphanumeric, 10 characters                                       | Person.stateID                                    |

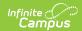

| Data Element               | Description                                                                                                    | Location                                                                       |
|----------------------------|----------------------------------------------------------------------------------------------------|--------------------------------------------------------------------------------|
| School System<br>Name      | The name of the student's school district.  Alphanumeric, 50 characters                                                                                                    | System Administration > Resources > District Information > Name  District.name |
| School Name                | The name of the school from which the transcript is issued.  Alphanumeric, 30 characters                                                                                   | System Administration > Resources > School > Name School.name                  |
| School Code                | The State School Number of the school reporting the student's transcript data.  Alphanumeric, 4 characters                                                                 | System Administration > Resources > School > State School Number School.number |
| School Address<br>Line One | The mailing address of the reporting school.  Alphanumeric, 40 characters                                                                                                  | System Administration > Resources > School > Address School.address            |
| School Address<br>Line Two | The second line of the mailing address of the reporting school.  Alphanumeric, 40 characters                                                                               | System Administration > Resources > School > Address School.address            |
| School City                | The city in which the reporting school is located.  Alphanumeric, 30 characters                                                                                            | System Administration > Resources > School > City School.city                  |
| School State               | The state in which the reporting school is located.  Always reports a value of MT.  Alphanumeric, 2 characters                                                             | N/A                                                                            |
| School ZIP Code            | The ZIP code of the reporting school.  When longer than 5 digits, a hyphen is reported after the 5th digit for proper ZIP+4 digit formatting.  Alphanumeric, 10 characters | System Administration > Resources > School > ZIP School.zip                    |

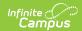

| Data Element                             | Description                                                                                                    | Location                                                                                                  |
|------------------------------------------|----------------------------------------------------------------------------------------------------|----------------------------------------------------------------------------------------------------|
| School Phone                             | The phone number of the school office.  Alphanumeric, 24 characters                                                                                                    | System Administration > Resources > School > Phone School.phone                                           |
| Student Legal<br>First Name              | The student's first name.  Alphanumeric, 35 characters                                                                                                    | Census > People > Identities > First Name  Identity.firstName                                             |
| Student Legal<br>Last Name               | The student's last name.  Alphanumeric, 35 characters                                                                                                    | Census > People > Identities > Last Name  Identity.lastName                                               |
| Student Legal<br>Middle Name             | The student's middle name.  Alphanumeric, 30 characters                                                                                                    | Census > People > Identities > Middle Name  Identity.middleName                                           |
| Student Legal<br>Suffix                  | The suffix of the student's name.  Alphanumeric, 3 characters                                                                                                    | Census > People > Identities > Suffix Identity.suffix                                                     |
| Local Student<br>ID                      | The student's local identification number.  Alphanumeric, 15 characters                                                                                                    | Census > People > Demographics > Local Student Number  Person.studentNumber                               |
| Student<br>Parent/Guardian<br>First Name | The first name of the student's parent or legal guardian.  When the student has multiple guardians, the person with the lowest personID is reported.  Alphanumeric, 35 characters | Census > People > Relationships > Guardian  Census > People > Identities > First Name  Identity.firstName |
| Student<br>Parent/Guardian<br>Last Name  | The last name of the student's parent or legal guardian.  Alphanumeric, 35 characters                                                                                             | Census > People > Relationships > Guardian  Census > People > Identities > Last Name  Identity.lastName   |

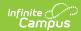

| Data Element                   | Description                                                                                                    | Location                                                                                                    |
|--------------------------------|----------------------------------------------------------------------------------------------------|----------------------------------------------------------------------------------------------------|
| Student<br>Address Line<br>One | The mailing address of the reporting student.  The student's primary household address is reported.  When the primary household address is not marked Mailing, any secondary households marked Mailing are reported.  When none of the student's households are marked Mailing, the address of the guardian is reported, then any secondary addresses.  Report PO Box, Number, Prefix, Street, Tag, Direction, and Apt concatenated together in one line with a space in between each piece of existing data.  When all options listed above are null, report the school address (System Administration > Resources > School > Address) | Census > Households > Address > PO Box, Number, Prefix, Street, Tag, Direction, Apt System Administration > Resources > School > Address  Address.number Address.street Address.tag Address.prefix Address.dir Address.apt |
| Student<br>Address Line<br>Two | The second line of the student's mailing address.  Alphanumeric, 40 characters                                                                                                    | Census > Households > Address > PO Box, Number, Prefix, Street, Tag, Direction, Apt  Address.number Address.street Address.tag Address.prefix Address.dir Address.apt                                                      |
| Student<br>Address City        | The city in which the reporting student receives mail.  Alphanumeric, 40 characters                                                                                                    | Census > Households > Address > City  Address.city                                                                                                    |
| Student<br>Address State       | The state in which the reporting student receives mail.                                                                                                    | Census > Households > Address > State                                                                                                    |
|                                | Alphanumeric, 2 characters                                                                                                    | Address.state                                                                                                    |

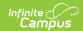

| Data Element                   | Description                                                                                                    | Location                                                                                                    |
|--------------------------------|----------------------------------------------------------------------------------------------------|----------------------------------------------------------------------------------------------------|
| Student<br>Address ZIP<br>Code | The ZIP code of the student's mailing address.                                                                                                    | Census > Households > Address > ZIP                                                                                                    |
|                                | Alphanumeric, 10 characters                                                                                                    | Address.zip                                                                                                    |
| Student Phone                  | <ul> <li>The student's phone number.</li> <li>The extract first looks for the phone number on the student's Demographic record.</li> <li>When all phone numbers are blank, the phone number from the student's primary household is used.</li> <li>When the household number is blank, the phone number of the student's parent/guardian is used.</li> <li>When the student's parent/guardian is used.</li> <li>When the student's parent/guardian phone number is blank, the phone number from the student's Secondary Household is used (when it exists).</li> <li>When no phone number is determined above, report from school's phone number (System Administration &gt; Resources &gt; School &gt; Phone).</li> </ul> | Census > People > Demographics > Cell Phone, Other Phone, Work Phone  Census > People > Households > Primary Household  Census > Household > Household Info > Phone Number  System Administration > Resources > School > Phone  Contact.cellPhone Contact.homePhone Contact.workPhone Household.phone School.phone |
| Birthdate                      | The student's date of birth.                                                                                                    | Census > People > Identities > Birth Date                                                                                                    |
|                                | Alphanumeric, 10 characters                                                                                                    | Identity.birthDate                                                                                                    |
| Gender                         | The student's gender.  Alphanumeric, 1 character                                                                                                    | Census > People > Identities > Gender  Identity.gender                                                                                                    |
| Graduation<br>Date             | The student's graduation date.  The student's diploma date is reported. When diploma date is blank, no value reports.  Alphanumeric, 10 characters                                                                                                    | Student Information > General > Graduation > Diploma Date  Graduation.diplomaDate                                                                                                    |

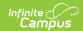

| Data Element               | Description                                                                                                    | Location                                                                                     |
|----------------------------|----------------------------------------------------------------------------------------------------|----------------------------------------------------------------------------------------------|
| Graduation Year            | The year of the student's graduation.  The student's NCLB Cohort End Year value is reported. When no value exists, no value is reported.  Numeric, 4 digits                                                                                                    | Student Information > General > Graduation > NCLB Cohort End Year  Graduation.cohortYearNCLB |
| Student<br>Enrollment Date | The date the student enrolled in the high school submitting the transcript.  Alphanumeric, 10 characters                                                                                                    | Student Information > General > Enrollments > Start Date  Enrollment.startDate               |
| Student Exit<br>Date       | The date the student exited the high school submitting the transcript.  Alphanumeric, 10 characters                                                                                                    | Student Information > General > Enrollments > End Date                                       |
| GPA Type                   | When Weighted GPA is selected in the extract editor, a value of W reports.  When Unweighted GPA is selected in the extract editor, a value of U reports.  Alphanumeric, 1 characters                                                                                                    | N/A                                                                                          |
| Total GPA                  | The student's grade point average (GPA).  When no courses are posted to transcript then this field reports blank. Otherwise, logic calculates the student's cumulative GPA as follows:  • When Weighted GPA is selected in the extract editor, use weighted GPA set up for calculation.  • When Unweighted GPA is selected in the extract editor, use unweighted GPA setup for calculation.  Numeric, 5 digits | Calculated, Student Information > General > Credit Summary > Cum GPA                         |

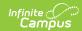

| Data Element                                       | Description                                                                                                    | Location                                                                                |
|----------------------------------------------------|----------------------------------------------------------------------------------------------------|-----------------------------------------------------------------------------------------|
| Class Rank                                         | The student's rank in their class. See the Class Rank/Class Size logic section for more information.  When value is greater than 9999, 9999 reports.  Alphanumeric, 4 characters                  | Calculated, Student Information > General > Credit Summary > Rank                       |
| Class<br>Size/Number in<br>Class                   | The number of students in the student's class/year. See the Class Rank/Class Size logic section for more information.  When value is greater than 9999, 9999 reports.  Alphanumeric, 4 characters | Calculated, Student Information > General > Credit Summary > Rank                       |
| Diploma Type                                       | The type of diploma the student receives.  Alphanumeric, 10 characters                                                                                                    | Student Information > General > Graduation > Diploma Type  Graduation.diplomaType       |
| Academic<br>Honors                                 | Any academic honors the student has achieved.  This field currently reports as blank filler field.  Alphanumeric, 50 characters                                                                   | N/A                                                                                     |
| Required<br>Number of<br>Credits for<br>Graduation | The number of credits the school requires for students to graduate.  See the Assign Credit Requirements article for more information.  Numeric, 10 digits                                         | Program Admin > Programs > Graduation Programs > Selected Program > Credit Requirements |

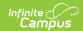

| Data Element                    | Description                                                                                                    | Location                                                                |
|---------------------------------|----------------------------------------------------------------------------------------------------|-------------------------------------------------------------------------|
| Polio<br>Immunization<br>Date 1 | Date of the student's Oral Poliovirus<br>Vaccine (OPV) or Inactive Poliovirus<br>Vaccine (IPV) vaccination.                         | Student Information > Health > Immunizations > Polio [IPV, OPV] > Shots |
|                                 | The extract finds all dates for the student's Polio vaccines and reports them in chronological order (Polio Immunization Date 1-4). | Student Information > Health > Immunizations > Polio [OPV] > Shots      |
|                                 | Alphanumeric, 10 characters                                                                                                    | Student Information > Health > Immunizations > Polio [IPV] > Shots      |
|                                 |                                                                                                    | VaccineShot.date                                                        |
| Polio<br>Immunization<br>Date 2 | Date of the student's Oral Poliovirus<br>Vaccine (OPV) or Inactive Poliovirus<br>Vaccine (IPV) vaccination.                         | Student Information > Health > Immunizations > Polio [IPV, OPV] > Shots |
|                                 | Alphanumeric, 10 characters                                                                                                    | Student Information > Health > Immunizations > Polio [OPV] > Shots      |
|                                 |                                                                                                    | Student Information > Health > Immunizations > Polio [IPV] > Shots      |
|                                 |                                                                                                    | VaccineShot.date                                                        |
| Polio<br>Immunization<br>Date 3 | Date of the student's Oral Poliovirus<br>Vaccine (OPV) or Inactive Poliovirus<br>Vaccine (IPV) vaccination.                         | Student Information > Health > Immunizations > Polio [IPV, OPV] > Shots |
|                                 | Alphanumeric, 10 characters                                                                                                    | Student Information > Health > Immunizations > Polio [OPV] > Shots      |
|                                 |                                                                                                    | Student Information > Health > Immunizations > Polio [IPV] > Shots      |
|                                 |                                                                                                    | VaccineShot.date                                                        |

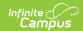

| Data Element                             | Description                                                                                                    | Location                                                                                                    |
|------------------------------------------|----------------------------------------------------------------------------------------------------|----------------------------------------------------------------------------------------------------|
| Polio<br>Immunization<br>Date 4          | Date of the student's Oral Poliovirus<br>Vaccine (OPV) or Inactive Poliovirus<br>Vaccine (IPV) vaccination.                                                                                                    | Student Information > Health > Immunizations > Polio [IPV, OPV] > Shots                                                                                                    |
|                                          | Alphanumeric, 10 characters                                                                                                    | Student Information > Health > Immunizations > Polio [OPV] > Shots                                                                                                    |
|                                          |                                                                                                    | Student Information > Health > Immunizations > Polio [IPV] > Shots                                                                                                    |
|                                          |                                                                                                    | VaccineShot.date                                                                                                    |
| DTP/DtaP/DT/Td<br>Immunization<br>Date 1 | Date of the student's Diphtheria, Tetanus and Pertussis vaccination.  The extract finds all dates for the student's DTap, DTP, Tdap, DT and Td vaccines and reports them in chronological order (DTP/DtaP/DT/Td Immunization Date 1-4).  Alphanumeric, 10 characters | Student Information > Health > Immunizations > Diphtheria- tetanus-pertussis, combined [DTap, DTP]  Student Information > Health > Immunizations > Tetanus, Diphtheria and Acellular Pertussis [Tdap] |
|                                          |                                                                                                    | Student Information > Health > Immunizations > Diphtheria and Tetanus [DT]  Student Information > Health > Immunizations > Tetanus-diphtheria [Td]                                                    |
|                                          |                                                                                                    | VaccineShot.date                                                                                                    |

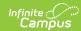

| Data Element                             | Description                                                                                       | Location                                                                                                    |
|------------------------------------------|---------------------------------------------------------------------------------------------------|----------------------------------------------------------------------------------------------------|
| DTP/DtaP/DT/Td<br>Immunization<br>Date 2 | Date of the student's Diphtheria, Tetanus and Pertussis vaccination.  Alphanumeric, 10 characters | Student Information > Health > Immunizations > Diphtheriatetanus-pertussis, combined [DTap, DTP]  Student Information > Health > Immunizations > Tetanus, Diphtheria and Acellular Pertussis [Tdap]  Student Information > Health >                                                                                                    |
|                                          |                                                                                                   | Immunizations > Diphtheria and Tetanus [DT]  Student Information > Health > Immunizations > Tetanus-diphtheria [Td]  VaccineShot.date                                                                                                    |
| DTP/DtaP/DT/Td<br>Immunization<br>Date 3 | Date of the student's Diphtheria, Tetanus and Pertussis vaccination.  Alphanumeric, 10 characters | Student Information > Health > Immunizations > Diphtheria-tetanus-pertussis, combined [DTap, DTP]  Student Information > Health > Immunizations > Tetanus, Diphtheria and Acellular Pertussis [Tdap]  Student Information > Health > Immunizations > Diphtheria and Tetanus [DT]  Student Information > Health > Immunizations > Diphtheria and Tetanus [DT]  Student Information > Health > Immunizations > Tetanus-diphtheria [Td]  VaccineShot.date |

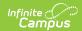

| Data Element                             | Description                                                                                                    | Location                                                                                                    |
|------------------------------------------|----------------------------------------------------------------------------------------------------|----------------------------------------------------------------------------------------------------|
| DTP/DtaP/DT/Td<br>Immunization<br>Date 4 | Date of the student's Diphtheria, Tetanus and Pertussis vaccination.  Alphanumeric, 10 characters                                                                                                    | Student Information > Health > Immunizations > Diphtheriatetanus-pertussis, combined [DTap, DTP]  Student Information > Health > Immunizations > Tetanus, Diphtheria and Acellular Pertussis [Tdap]  Student Information > Health > Immunizations > Diphtheria and Tetanus [DT]  Student Information > Health > Immunizations > Diphtheria and Tetanus [DT]  Student Information > Health > Immunizations > Tetanus-diphtheria [Td]  VaccineShot.date |
| MMR<br>Immunization<br>Date 1            | Date of the student's Measles, Mumps and Rubella vaccination.  The extract finds all dates for the student's MMR/MMRV vaccines and reports them in chronological order (MMR Immunization Date 1-4).  Alphanumeric, 10 characters | Student Information > Health > Immunizations > Measles-Mumps Rubella [MMR]  Student Information > Health > Immunizations > Measles- Mumps-Rubella-Varicella [MMRV]  VaccineShot.date                                                                                                    |
| MMR<br>Immunization<br>Date 2            | Date of the student's Measles, Mumps and Rubella vaccination.  Alphanumeric, 10 characters                                                                                                    | Student Information > Health > Immunizations > Measles-Mumps Rubella [MMR]  Student Information > Health > Immunizations > Measles- Mumps-Rubella-Varicella [MMRV]  VaccineShot.date                                                                                                    |

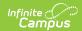

| Data Element                             | Description                                                                                                    | Location                                                                                                    |
|------------------------------------------|----------------------------------------------------------------------------------------------------|----------------------------------------------------------------------------------------------------|
| MMR<br>Immunization<br>Date 3            | Date of the student's Measles, Mumps and Rubella vaccination.  Alphanumeric, 10 characters                                                                                                    | Student Information > Health > Immunizations > Measles-Mumps Rubella [MMR]  Student Information > Health > Immunizations > Measles- Mumps-Rubella-Varicella [MMRV]  VaccineShot.date |
| MMR<br>Immunization<br>Date 4            | Date of the student's Measles, Mumps and Rubella vaccination.  Alphanumeric, 10 characters                                                                                                    | Student Information > Health > Immunizations > Measles-Mumps Rubella [MMR]  Student Information > Health > Immunizations > Measles- Mumps-Rubella-Varicella [MMRV]  VaccineShot.date |
| HIB Meningitis<br>Immunization<br>Date 1 | Date of the student's Haemophilus influenza type b meningitis (HIB) vaccination.  The extract finds all dates for the student's Hib vaccines and reports them in chronological order (HIB Meningitis Immunization Date 1-4).  Alphanumeric, 10 characters | Student Information > Health > Immunizations > Haemophilus influenza, type B [Hib]  VaccineShot.date                                                                                 |
| HIB Meningitis<br>Immunization<br>Date 2 | Date of the student's Haemophilus influenza type b meningitis (HIB) vaccination.  Alphanumeric, 10 characters                                                                                                    | Student Information > Health > Immunizations > Haemophilus influenza, type B [Hib]  VaccineShot.date                                                                                 |
| HIB Meningitis<br>Immunization<br>Date 3 | Date of the student's Haemophilus influenza type b meningitis (HIB) vaccination.  Alphanumeric, 10 characters                                                                                                    | Student Information > Health > Immunizations > Haemophilus influenza, type B [Hib]  VaccineShot.date                                                                                 |

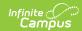

| Data Element                             | Description                                                                                                    | Location                                                                                             |
|------------------------------------------|----------------------------------------------------------------------------------------------------|----------------------------------------------------------------------------------------------------|
| HIB Meningitis<br>Immunization<br>Date 4 | Date of the student's Haemophilus influenza type b meningitis (HIB) vaccination.  Alphanumeric, 10 characters                                                                                                    | Student Information > Health > Immunizations > Haemophilus influenza, type B [Hib]  VaccineShot.date |
|                                          |                                                                                                    |                                                                                                    |
| Meningococcal<br>Immunization<br>Date 1  | Date of the student's Meningococcal (MCV4 or MenACWY) vaccination.  The extract finds all dates for the student's Meningococcal vaccines and reports them in chronological order (Meningococcal Immunization Date 1-4). | Student Information > Health > Immunizations > Meningococcal  VaccineShot.date                       |
|                                          | Alphanymeric 10 characters                                                                                                    |                                                                                                    |
|                                          | Alphanumeric, 10 characters                                                                                                    |                                                                                                    |
| Meningococcal<br>Immunization<br>Date 2  | Date of the student's Meningococcal (MCV4 or MenACWY) vaccination.                                                                                                    | Student Information > Health > Immunizations > Meningococcal                                         |
|                                          | Alphanumeric, 10 characters                                                                                                    | VaccineShot.date                                                                                     |
| Meningococcal<br>Immunization<br>Date 3  | Date of the student's Meningococcal (MCV4 or MenACWY) vaccination.                                                                                                    | Student Information > Health > Immunizations > Meningococcal                                         |
|                                          | Alphanumeric, 10 characters                                                                                                    | VaccineShot.date                                                                                     |
| Meningococcal<br>Immunization<br>Date 4  | Date of the student's Meningococcal (MCV4 or MenACWY) vaccination.  Alphanumeric, 10 characters                                                                                                    | Student Information > Health > Immunizations > Meningococcal  VaccineShot.date                       |
| Hep A<br>Immunization<br>Date 1          | Date of the student's Hepatitis A vaccination.  The extract finds all dates for the student's Hepatitis A vaccines and reports them in chronological order                                                              | Student Information > Health > Immunizations > Hepatitis A [Hep A]  VaccineShot.date                 |
|                                          | (Hep A Immunization Date 1-4).  Alphanumeric, 10 characters                                                                                                    |                                                                                                    |
| Hep A<br>Immunization<br>Date 2          | Date of the student's Hepatitis A vaccination.                                                                                                    | Student Information > Health > Immunizations > Hepatitis A [Hep A]                                   |
|                                          | Alphanumeric, 10 characters                                                                                                    | VaccineShot.date                                                                                     |

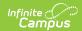

| Data Element                    | Description                                                                                                    | Location                                                                                                    |
|---------------------------------|----------------------------------------------------------------------------------------------------|----------------------------------------------------------------------------------------------------|
| Hep A<br>Immunization<br>Date 3 | Date of the student's Hepatitis A vaccination.  Alphanumeric, 10 characters                                                                                                    | Student Information > Health > Immunizations > Hepatitis A [Hep A]  VaccineShot.date                                                                                                    |
| Hep A<br>Immunization<br>Date 4 | Date of the student's Hepatitis A vaccination.  Alphanumeric, 10 characters                                                                                                    | Student Information > Health > Immunizations > Hepatitis A [Hep A]  VaccineShot.date                                                                                                    |
| HBV<br>Immunization<br>Date 1   | Date of the student's Hepatitis B vaccination.  The extract finds all dates for the student's Hepatitis B vaccines and reports them in chronological order (Hep B Immunization Date 1-4).  Alphanumeric, 10 characters | Student Information > Health > Immunizations > Hepatitis B [Hep B]  Student Information > Health > Immunizations > Hepatitis B - 2 Dose [Hep B - 2 Dose]  Student Information > Health > Immunizations > Hepatitis B - 3 Dose [Hep B - 3 Dose]  VaccineShot.date |
| HBV<br>Immunization<br>Date 2   | Date of the student's Hepatitis B vaccination.  Alphanumeric, 10 characters                                                                                                    | Student Information > Health > Immunizations > Hepatitis B [Hep B]  Student Information > Health > Immunizations > Hepatitis B - 2 Dose [Hep B - 2 Dose]  Student Information > Health > Immunizations > Hepatitis B - 3 Dose [Hep B - 3 Dose]  VaccineShot.date |

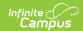

| Data Element                                         | Description                                                                                                    | Location                                                                                                    |
|------------------------------------------------------|----------------------------------------------------------------------------------------------------|----------------------------------------------------------------------------------------------------|
| HBV<br>Immunization<br>Date 3                        | Date of the student's Hepatitis B vaccination.  Alphanumeric, 10 characters                                                                                                    | Student Information > Health > Immunizations > Hepatitis B [Hep B]  Student Information > Health > Immunizations > Hepatitis B - 2 Dose [Hep B - 2 Dose]  Student Information > Health > Immunizations > Hepatitis B - 3 Dose [Hep B - 3 Dose]  VaccineShot.date |
| HBV<br>Immunization<br>Date 4                        | Date of the student's Hepatitis B vaccination.  Alphanumeric, 10 characters                                                                                                    | Student Information > Health > Immunizations > Hepatitis B [Hep B]  Student Information > Health > Immunizations > Hepatitis B - 2 Dose [Hep B - 2 Dose]  Student Information > Health > Immunizations > Hepatitis B - 3 Dose [Hep B - 3 Dose]  VaccineShot.date |
| Varicella<br>(Chicken pox)<br>Immunization<br>Date 1 | Date of the student's Varicella/Chicken Pox virus vaccination.  The extract finds all dates for the student's Varicella/Chicken Pox vaccines and reports them in chronological order (Varicella (Chicken pox) Immunization Date 1-4).  Alphanumeric, 10 characters | Student Information > Health > Immunizations > Varicella  Student Information > Health > Immunizations > Measles- Mumps-Rubella-Varicella [MMRV]  VaccineShot.date                                                                                               |

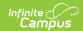

| Data Element                                         | Description                                                                                                    | Location                                                                                                    |
|------------------------------------------------------|----------------------------------------------------------------------------------------------------|----------------------------------------------------------------------------------------------------|
| Varicella<br>(Chicken pox)<br>Immunization<br>Date 2 | Date of the student's Varicella/Chicken Pox virus vaccination.  Alphanumeric, 10 characters                                                                                                    | Student Information > Health > Immunizations > Varicella  Student Information > Health > Immunizations > Measles- Mumps-Rubella-Varicella [MMRV]  VaccineShot.date |
| Varicella<br>(Chicken pox)<br>Immunization<br>Date 3 | Date of the student's Varicella/Chicken Pox virus vaccination.  Alphanumeric, 10 characters                                                                                                    | Student Information > Health > Immunizations > Varicella  Student Information > Health > Immunizations > Measles- Mumps-Rubella-Varicella [MMRV]  VaccineShot.date |
| Varicella<br>(Chicken pox)<br>Immunization<br>Date 4 | Date of the student's Varicella/Chicken Pox virus vaccination.  Alphanumeric, 10 characters                                                                                                    | Student Information > Health > Immunizations > Varicella  Student Information > Health > Immunizations > Measles- Mumps-Rubella-Varicella [MMRV]  VaccineShot.date |
| TB<br>Immunization<br>Date 1                         | Date of the student's Tuberculosis vaccination.  The extract finds all dates for the student's Tuberculosis vaccines and reports them in chronological order (TB Immunization Date 1-4).  Alphanumeric, 10 characters | Student Information > Health > Immunizations > Tuberculosis [BCG]  VaccineShot.date                                                                                |
| TB<br>Immunization<br>Date 2                         | Date of the student's Tuberculosis vaccination.  Alphanumeric, 10 characters                                                                                                    | Student Information > Health > Immunizations > Tuberculosis [BCG]  VaccineShot.date                                                                                |

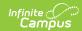

| Data Element                  | Description                                                                                                    | Location                                                                            |
|-------------------------------|----------------------------------------------------------------------------------------------------|-------------------------------------------------------------------------------------|
| TB<br>Immunization<br>Date 3  | Date of the student's Tuberculosis vaccination.  Alphanumeric, 10 characters                                                          | Student Information > Health > Immunizations > Tuberculosis [BCG]  VaccineShot.date |
| TB<br>Immunization<br>Date 4  | Date of the student's Tuberculosis vaccination.  Alphanumeric, 10 characters                                                          | Student Information > Health > Immunizations > Tuberculosis [BCG]  VaccineShot.date |
| RSV<br>Immunization<br>Date 1 | Date of the student's Respiratory Syncytial Virus vaccination.  Currently reports as blank filler field.  Alphanumeric, 10 characters | N/A                                                                                 |
| RSV<br>Immunization<br>Date 2 | Date of the student's Respiratory Syncytial Virus vaccination.  Currently reports as blank filler field.  Alphanumeric, 10 characters | N/A                                                                                 |
| RSV<br>Immunization<br>Date 3 | Date of the student's Respiratory Syncytial Virus vaccination.  Currently reports as blank filler field.  Alphanumeric, 10 characters | N/A                                                                                 |
| RSV<br>Immunization<br>Date 4 | Date of the student's Respiratory Syncytial Virus vaccination.  Currently reports as blank filler field.  Alphanumeric, 10 characters | N/A                                                                                 |

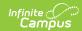

| Data Element                  | Description                                                                                                    | Location                                                    |
|-------------------------------|----------------------------------------------------------------------------------------------------|-------------------------------------------------------------|
| PCV<br>Immunization<br>Date 1 | Date of the student's Pneumococcal Conjugate Vaccine vaccination.                                                                        | Student Information > Health > Immunizations > Pneumococcal |
|                               | The extract finds all dates for the student's Tuberculosis vaccines and reports them in chronological order (PCV Immunization Date 1-4). | VaccineShot.date                                            |
|                               | Alphanumeric, 10 characters                                                                                                    |                                                             |
| PCV<br>Immunization<br>Date 2 | Date of the student's Pneumococcal Conjugate Vaccine vaccination.                                                                        | Student Information > Health > Immunizations > Pneumococcal |
|                               | Alphanumeric, 10 characters                                                                                                    | VaccineShot.date                                            |
| PCV<br>Immunization<br>Date 3 | Date of the student's Pneumococcal Conjugate Vaccine vaccination.                                                                        | Student Information > Health > Immunizations > Pneumococcal |
|                               | Alphanumeric, 10 characters                                                                                                    | VaccineShot.date                                            |
| PCV<br>Immunization<br>Date 4 | Date of the student's Pneumococcal Conjugate Vaccine vaccination.                                                                        | Student Information > Health > Immunizations > Pneumococcal |
|                               | Alphanumeric, 10 characters                                                                                                    | VaccineShot.date                                            |
| PPV<br>Immunization<br>Date 1 | Date of the student's Pneumococcal Polysaccharide Vaccine vaccination.                                                                   | N/A                                                         |
|                               | Currently reports as blank filler field.                                                                                                 |                                                             |
| PPV<br>Immunization<br>Date 2 | Date of the student's Pneumococcal Polysaccharide Vaccine vaccination.                                                                   | N/A                                                         |
| Date 2                        | Currently reports as blank filler field.                                                                                                 |                                                             |
|                               | Alphanumeric, 10 characters                                                                                                    |                                                             |
| PPV<br>Immunization<br>Date 3 | Date of the student's Pneumococcal Polysaccharide Vaccine vaccination.                                                                   | N/A                                                         |
| Date 3                        | Currently reports as blank filler field.                                                                                                 |                                                             |
|                               | Alphanumeric, 10 characters                                                                                                    |                                                             |

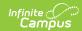

| Data Element                  | Description                                                                                                    | Location                                                                                    |
|-------------------------------|----------------------------------------------------------------------------------------------------|---------------------------------------------------------------------------------------------|
| PPV<br>Immunization<br>Date 4 | Date of the student's Pneumococcal Polysaccharide Vaccine vaccination.  Currently reports as blank filler field.  Alphanumeric, 10 characters                                                                                          | N/A                                                                                         |
| INF<br>Immunization<br>Date 1 | Date of the student's Influenza vaccination.  The extract finds all dates for the student's Influenza vaccines and reports them in chronological order (INF Immunization Date 1-4).  Alphanumeric, 10 characters                       | Student Information > Health > Immunizations > Influenza  VaccineShot.date                  |
| INF<br>Immunization<br>Date 2 | Date of the student's Influenza vaccination.  Alphanumeric, 10 characters                                                                                                    | Student Information > Health > Immunizations > Influenza  VaccineShot.date                  |
| INF<br>Immunization<br>Date 3 | Date of the student's Influenza vaccination.  Alphanumeric, 10 characters                                                                                                    | Student Information > Health > Immunizations > Influenza  VaccineShot.date                  |
| INF<br>Immunization<br>Date 4 | Date of the student's Influenza vaccination.  Alphanumeric, 10 characters                                                                                                    | Student Information > Health > Immunizations > Influenza  VaccineShot.date                  |
| HPV<br>Immunization<br>Date 1 | Date of the student's Human Papillomavirus vaccination.  The extract finds all dates for the student's Human Papillomavirus vaccines and reports them in chronological order (HPV Immunization Date 1-4).  Alphanumeric, 10 characters | Student Information > Health > Immunizations > Human Papillomavirus [HPV]  VaccineShot.date |
| HPV<br>Immunization<br>Date 2 | Date of the student's Human Papillomavirus vaccination.  Alphanumeric, 10 characters                                                                                                    | Student Information > Health > Immunizations > Human Papillomavirus [HPV]  VaccineShot.date |

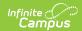

| Data Element                  | Description                                                                          | Location                                                                  |
|-------------------------------|--------------------------------------------------------------------------------------|---------------------------------------------------------------------------|
| HPV<br>Immunization<br>Date 3 | Date of the student's Human Papillomavirus vaccination.  Alphanumeric, 10 characters | Student Information > Health > Immunizations > Human Papillomavirus [HPV] |
|                               |                                                                                      | VaccineShot.date                                                          |
| HPV<br>Immunization<br>Date 4 | Date of the student's Human Papillomavirus vaccination.  Alphanumeric, 10 characters | Student Information > Health > Immunizations > Human Papillomavirus [HPV] |
|                               | Alphanament, 10 characters                                                           | VaccineShot.date                                                          |
| Other                         | Currently reports as blank filler field.                                             | N/A                                                                       |
| Immunization 1 Type           | Alphanumeric, 20 characters                                                          |                                                                           |
| Other                         | Currently reports as blank filler field.                                             | N/A                                                                       |
| Immunization 1 Date           | Alphanumeric, 10 characters                                                          |                                                                           |
| Other Immunization 2          | Currently reports as blank filler field.                                             | N/A                                                                       |
| Type                          | Alphanumeric, 20 characters                                                          |                                                                           |
| Other Immunization 2          | Currently reports as blank filler field.                                             | N/A                                                                       |
| Date                          | Alphanumeric, 10 characters                                                          |                                                                           |
| Co-curricular Information 1   | Currently reports as blank filler field.                                             | N/A                                                                       |
| IIIOIIIIatioii 1              | Alphanumeric, 50 characters                                                          |                                                                           |
| Co-curricular Information 2   | Currently reports as blank filler field.                                             | N/A                                                                       |
| iniormation 2                 | Alphanumeric, 50 characters                                                          |                                                                           |
| Co-curricular Information 3   | Currently reports as blank filler field.                                             | N/A                                                                       |
| information 3                 | Alphanumeric, 50 characters                                                          |                                                                           |
| Co-curricular Information 4   | Currently reports as blank filler field.                                             | N/A                                                                       |
| mormation 4                   | Alphanumeric, 50 characters                                                          |                                                                           |
| Co-curricular Information 5   | Currently reports as blank filler field.                                             | N/A                                                                       |
| information 5                 | Alphanumeric, 50 characters                                                          |                                                                           |

# **Course Transcript Extract**

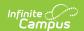

The Course Transcript Extract provides course information for students in grades 09-12.

Course Transcript Report Logic | Generate the Course Transcript Extract | Course Transcript Report Layout

# **Course Transcript Report Logic**

The following explains the logic used for reporting data within the Course Transcript Extract and where this data is set up within Campus:

# In order for a student to report, they must have an enrollment record in a State Grade Level of 09, 10, 11 or 12 which is tied to the calendar selected on the extract editor AND: Classic View: System Administration > Calendar > Calendar > Grade Levels > State Grade Level Code Grade levels are mapped to State Grade Levels via State Grade Levels tool. Grade Levels tool.

Has at least one transcript entry posted for the transcript year(s) selected on the extract editor OR

The student has an enrollment record in a State Grade Level of 09, 10, 11 or 12 AND

All years or the active year is selected in the Transcript Year(s) extract editor AND

**Classic View**: System Administration > Calendar > School Years

The active year is set in the School Years tool.

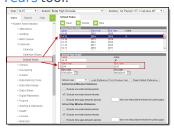

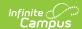

| Logic                                                     | Data Setup                                                                                                    |
|-----------------------------------------------------------|----------------------------------------------------------------------------------------------------|
| The student is scheduled into a course marked Transcript. | Classic View: Scheduling > Courses > Course > Transcript                                                                                                    |
|                                                           | Courses are marked transcript by                                                                                                    |
|                                                           | selecting the Transcript checkbox on the                                                                                                    |
|                                                           | Course tool.                                                                                                    |
|                                                           | System Advancements  Typical Advancements  Typical Advancements  T |

When multiple transcript years are selected, a student only needs to have a transcript entry in one of the years selected.

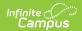

The Transcript must have the High School Credit checkbox marked in order to report.

### **Data Setup**

**Classic View**: Student Information > General > Transcript > High School Credit

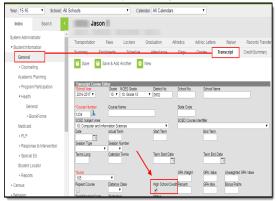

This can be done manually via the Transcript tab OR automatically posted (through the Transcript Post tool) when the High School Credit checkbox is marked on the Course tool (see image below).

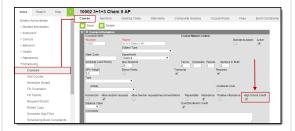

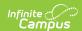

When the active year or All Years is selected on the extract editor, then all courses the student is scheduled into for the active year that are marked Transcript displays in the extract even when they have not yet been posted to the transcript.

### **Data Setup**

**Classic View**: Scheduling > Courses > Course > Transcript

Courses are marked Transcript on the Course tool.

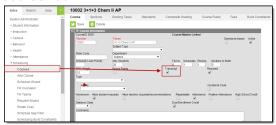

When the student has a roster end date on the course section that is prior to the end date of the max term the course section is scheduled into, the course is NOT reported.

Classic View: Scheduling > Courses > Roster Batch Edit > End Date

When the date entered in the roster End Date for the student is prior to the end date of the course section, the course is not reported.

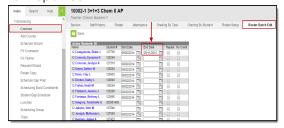

When the course section max end date is not greater than the date the report is being generated (date the report is generated is prior to the section end date) and there is at least one transcript entry for the course, the report displays an entry for both (1 for the transcript entry and 1 for in-progress).

All transcript entries for a student are reported, even when all transcript data matches between transcript entries.

# Generate the Course Transcript Extract

- 1. Select an Extract of Course.
- 2. Select the desired Format.
- 3. Enter the MT Data Transport ID.
- 4. Select **Grade Level(s)** to include data within the extract.
- 5. Select which **Transcript Year(s)** to include in the extract.
- 6. Optional: Unmark the Exclude Cross-Site Data checkbox.

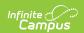

- 7. Select which **Calendar(s)** to include data for the extract.
- 8. Select an Ad Hoc filter.

Determine how the report is generated:

- **Generate Report** Selecting this generates the extract immediately in a separate window in the designated format.
- Submit to Batch Selecting this sends the extract to the Batch Queue where it
  generates in the background when the system is able to process the request. Users can
  access the extract via the Batch Queue tool or by selecting the link within the Process
  Inbox message that appears once the extract is generated (see image below).

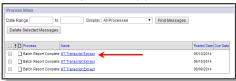

For the CSV Format: Data elements are delimited by ","

# **Course Transcript Report Layout**

| Data<br>Element          | Description                                                                                            | Location                                                          |
|--------------------------|----------------------------------------------------------------------------------------------------|-------------------------------------------------------------------|
| Record<br>Type           | The record type being submitted. Always reports a value of TR-CRS.                                     | N/A                                                               |
| State<br>Student<br>ID   | The student's StateID number.  Alphanumeric, 10 characters                                             | Census > People > Demographics > Student State ID  Person.stateID |
| Student<br>Last<br>Name  | The student's last name. Only reports in the HTML version of this report.  Alphanumeric, 40 characters | Census > People > Identities > Last<br>Name<br>Identity.lastName  |
| Student<br>First<br>Name | The student's first name. Only reports in the HTML version of this report.                             | Census > People > Identities > First<br>Name                      |
|                          | Alphanumeric, 35 characters                                                                            | Identity.firstName                                                |

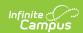

| Data<br>Element           | Description                                                                                                    | Location                                                                                                    |
|---------------------------|----------------------------------------------------------------------------------------------------|----------------------------------------------------------------------------------------------------|
| Student<br>Grade<br>Level | The grade level of the student when they took the course.  The grade level on the transcript record is reported. For in-progress grade levels, the grade tied to the most recent active primary enrollment in the calendar the course is tied to is reported.  When multiple primary enrollments exist in the same start date, logic uses the enrollment with the highest enrollment ID.  Alphanumeric, 2 characters | Student Information> General > Transcript > Grade Level > State Grade Level tied to the grade  In Progress Courses: Student Information > General > Enrollment > Grade Level > State Grade Level tied to the grade.  Grade.stategrade |
| School<br>Year            | The school year of the course posted to the transcript.  The end year of the school year selected on the transcript is reported.  Numeric, 10 characters                                                                                                    | Student Information > General > Transcript > School Year  In Progress Courses: System Administration > Calendar > Calendar > Year  Transcript.schoolyear                                                                              |
| Course<br>School          | This field reports the school name tied to the transcript entry. For in-progress courses, the name of the school the course is tied to is reported.  Alphanumeric, 30 characters                                                                                                    | In Progress: System Administration> Resources > School > Name  Transcript Entry: Student Information > General > Transcript > School Name  School.name                                                                                |

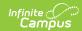

| Data<br>Element            | Description                                                                                                    | Location                                                                                                    |
|----------------------------|----------------------------------------------------------------------------------------------------|----------------------------------------------------------------------------------------------------|
| Course<br>Code             | Transcript Records: Report from the transcript record the SCED Subject Area Code and the SCED Course Identifier as 1 value.  • When Transcript record is null AND there is a tie to the course (transcript record was posted by Transcript Post Tool) then use SCED Subject and SCED Course ID from course.  • When values are null report 5 zeros.  In Progress: Report from the Course the NCES Code  • When values are null report 5 zeros  Alphanumeric, 10 characters | Student Information > General > Transcript > SCED Subject, SCED Course Identifier Course > NCES Code  Transcript.Course.scedSubjectArea  Course.scedCourseID |
| Local<br>Course<br>Code    | The local course code assigned to the reporting course.  Alphanumeric, 10 characters                                                                                                    | Student Information > General >Transcript > Course Number  In Progress Courses: Course > Course Number  Transcript.coursenumber                              |
| State<br>Course<br>Name    | The state course name. Currently reports as a blank field.                                                                                                    | N/A                                                                                                    |
| Local<br>Course<br>Name    | The name of the course as posted on the transcript.  Alphanumeric, 100 characters                                                                                                    | Student Information > General > Transcript > Course Name Transcript.coursename                                                                               |
| Credit<br>Amount<br>Earned | The amount of credit the student earned for the course.  NOTE: In-progress courses are not reported.  Numeric, 5 characters                                                                                                    | Student Information > General > Transcript > Credit Earned  Transcript.creditsEarned                                                                         |
| Course<br>Grade<br>Earned  | The grade the student earned for the course. <b>NOTE</b> : In-progress courses are not reported.                                                                                                    | Student Information > General > Transcript > Current Score  Transcript.score                                                                                 |
|                            | Alphanumeric, 5 characters                                                                                                    | Transcript.score                                                                                                    |

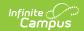

| Data<br>Element                     | Description                                                                                                    | Location                                                                                                    |
|-------------------------------------|----------------------------------------------------------------------------------------------------|----------------------------------------------------------------------------------------------------|
| Session<br>Type                     | The session type of the reporting course.  Possible reported values are as follows:  IS: InterSession  LS: Long Session  MT: Mini Term  QN: Quinmester  QT: Quarter  SM: Semester  SY: Full School Year  TM: Trimester  TW: 12 Month  ST: Summer Term                                                          | Student Information > General > Transcript > Session Type  In Progress Courses: Course > Section > Session Type  Section.sessionType |
| Session                             | Alphanumeric, 20 characters  The session number of the reporting course.                                                                                                    | Student Information > General>                                                                                                    |
| Number                              | Numeric, 2 characters                                                                                                    | Transcript > Session Number  In Progress Courses: Course > Section > Session Number  School.sessionNumber                            |
| Last-<br>current<br>Enrl<br>Schl ID | This field populates based on the state school number tied to the calendar tied to the student's most recent primary enrollment. When no primary enrollment exists, the student's most recent enrollment in the reporting calendar is used to determine state school number value.  Alphanumeric, 4 characters | System Administration > Resources > School > State School Number  School.number                                                      |

# **Assessment Transcript Extract**

The Assessment Transcript Extract provides assessment information for students in grades 09-12.

Assessment Transcript Reporting Logic | Generate the Assessment Transcript Extract | Assessment Transcript Report Layout

# **Assessment Transcript Reporting Logic**

The following explains the logic used for reporting data within the Assessment Transcript Extract:

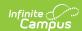

In order for a student to report, they must have an enrollment record in a State Grade Level of 09, 10, 11 or 12 which is tied to the calendar selected on the extract editor AND:

### **Data Setup**

Classic View: System Administration > Calendar > Calendar > Grade Levels > State Grade Level Code

Grade levels are mapped to State Grade Levels via State Grade Level Code on the Grade Levels tool.

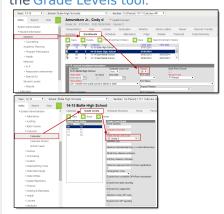

The student has at least 1 transcript entry posted with the High School Credit checkbox marked for the transcript year(s).

**Classic View**: Scheduling > Courses > Course > High School Credit

The image below describes how a Course is marked as High School Credit. This course would then report once grades from the course are posted to transcript.

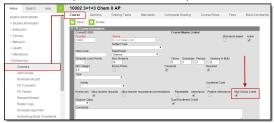

The student is scheduled into a course marked Transcript.

The image below describes how a Course is marked as Transcript.

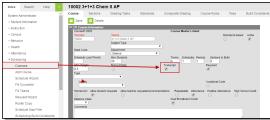

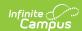

The student must have an assessment where the PESC Test field is not null and the parent test field is null.

- Report one entry per parent assessment, child assessment, date, and score type.
- When score is on child or parent, only report 1 record per child, parent, date, and score combination.
- When score is on child AND parent, report 2 records: 1 for parent score and 1 for child score.

### **Data Setup**

**Classic View**: Assessment > Test Setup > PESC Test (eTranscript), PESC Sub-Test (eTranscript)

The image below shows how an assessment is given PESC test values via the Test Setup tool.

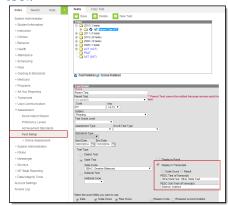

When the PESC Test field is set to a value of OtherStateTest, the State Code value is reported. When The PESC Test Field is set to a value of OtherStateTest and the State Code field is null, the PESC Sub-Test value is reported (see image below).

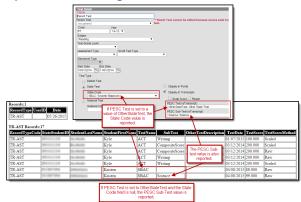

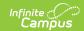

In order for an assessment date to report in the extract properly, the Date field must be selected on the Parent test setup and the Date must be entered on the student's assessment.

A test date is required for each assessment in the Data Transport System. When a date has not been entered for an assessment, that assessment record is rejected by the Data Transport System, and the test does not display on the student's transcript.

### **Data Setup**

Classic View: Assessment > Test Setup >

Date

Classic View: Student Information >

Assessment > Date

The image below shows how a parent test with the Date field marked makes the Date field available on the assessment.

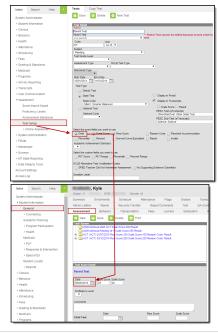

# **Generate the Assessment Transcript Extract**

- 1. Select an Extract of Assessment.
- 2. Select the desired Format.
- 3. Enter the **MT Data Transport ID** (optional).
- 4. Select **Grade Level(s)** which to include data within the extract.
- 5. Select which **Transcript Year(s)** to include in the extract.
- 6. Optional: Unmark the **Exclude Cross-Site Data** checkbox.
- 7. Select which **Calendar(s)** to include data for the extract.
- 8. Select an Ad Hoc filter.

Determine how the report is generated:

- **Generate Report** Selecting this generates the extract immediately in a separate window in the designated format.
- Submit to Batch Selecting this sends the extract to the Batch Queue where it
  generates in the background when the system is able to process the request. Users can
  access the extract via the Batch Queuetool or by selecting the link within the Process
  Inbox message that appears once the extract is generated (see image below).

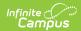

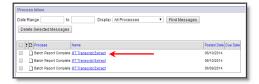

For the CSV Format: Data elements are delimited by ","

# **Assessment Transcript Report Layout**

| Data Elements           | Description                                                                                                    | Location                                                                                                    |
|-------------------------|----------------------------------------------------------------------------------------------------|----------------------------------------------------------------------------------------------------|
| Record Type             | Describes the type of data record being submitted. A value of TR-AST is always reported.                                                                                                    | N/A                                                                                                    |
| State Student ID        | The student's StateID number.  Alphanumeric, 10 characters                                                                                                    | Census > People > Demographics > Student State ID  Person.stateID                                                                                      |
| Student Last<br>Name    | The student's last name.  Alphanumeric, 40 characters                                                                                                    | Census > People > Identities > Last Name Identity.lastName                                                                                             |
| Student First<br>Name   | The student's first name.  Alphanumeric, 35 characters                                                                                                    | Census > People > Identities > First Name Identity.firstName                                                                                           |
| Test/Assessment<br>Name | <ul> <li>The extract reports the value in the PESC Test field.</li> <li>When PESC Test is a value of Other State Test and the State Code is not null, the State Code value is reported.</li> <li>When PESC Test is a value of Other State Test and the State Code is null, a value of Other State Test is reported.</li> <li>When the PESC Test value on the parent and child test do not match, the value on the parent test is reported.</li> </ul> Alphanumeric, 60 characters | Student Information > General > Assessment  Assessment > Test Set Up > State Code  Assessment > Test Set Up > PESC Test  Assessment.name Test.pescTest |

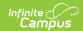

| <b>Data Elements</b>      | Description                                                                                                    | Location                                                           |
|---------------------------|----------------------------------------------------------------------------------------------------|--------------------------------------------------------------------|
| Subtest                   | <ul> <li>The extract reports the value for all subtests of parent tests with a PESC Test value that is not null.</li> <li>The PESC Subtest field value is reported.</li> <li>When PESC Sub Test is null and the PESC Test field is a value of Other State Test and the State Code field is a value other than null, report the State Code value.</li> <li>When PESC Sub Test is null and the PESC Test field is a value of Other State Test and the State Code field is null, a value of Other State Test is reported.</li> <li>When PESC Sub Test is null and the PESC Test field is a value other than Other State Test or is null, a null value is reported.</li> </ul> | Calculated, Assessment > Test Set Up > Code  Test.pescSubtest      |
| Other Test<br>Description | Current reports blank. N/A                                                                                                    |                                                                    |
| Test Date                 | The date the student took the test/assessment indicated in the Test/Assessment Name field above. The date of the parent test is the date used.  Test Date is required in the Data Transport System.                                                                                                    | Student Information > General > Assessment > Date  Assessment.date |
|                           | Date field, 10 characters                                                                                                    |                                                                    |

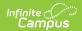

| Data Elements        | Description                                                                                                    |                                                                                                    | Location                                                                         |
|----------------------|----------------------------------------------------------------------------------------------------|----------------------------------------------------------------------------------------------------|----------------------------------------------------------------------------------|
| Test Score           | The score the student receitest/assessment indicated it Test/Assessment Name field.  Score must be tied to one of fields:  Scale Score  Raw Score  Percent  Percent  Percentile  Normal Curve Equivalent  Result  When a score exists for both | e student received for the lent indicated in the lent Name field.  Score  Score  Scaled  Raw  Percent  Percentle  Result  Result |                                                                                  |
|                      | score is reported.  Alphanumeric, 10 characters                                                                                                    |                                                                                                    |                                                                                  |
| Test Score<br>Method | Reports the method used to determine the score being reported (e.g, Raw Score, Percentile, Normal Curve Equivalent, etc).  Alphanumeric, 10 characters                                                                                         |                                                                                                    | Calculated, Student Information > General > Assessment > All Scores > Score Type |
| School Code          | Reports the State School number, including all leading zeros.  Alphanumeric, 4 characters                                                                                                    |                                                                                                    | System Administration > Resources > School > State School Number School.number   |

# **Tool Rights**

In order for you to run these extracts, you must have at least  $\mathbf{R}(ead)$  tool rights for the MT Transcript Extract.

### **Previous Versions**

MT Transcript Extract [.2307 and previous]

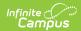